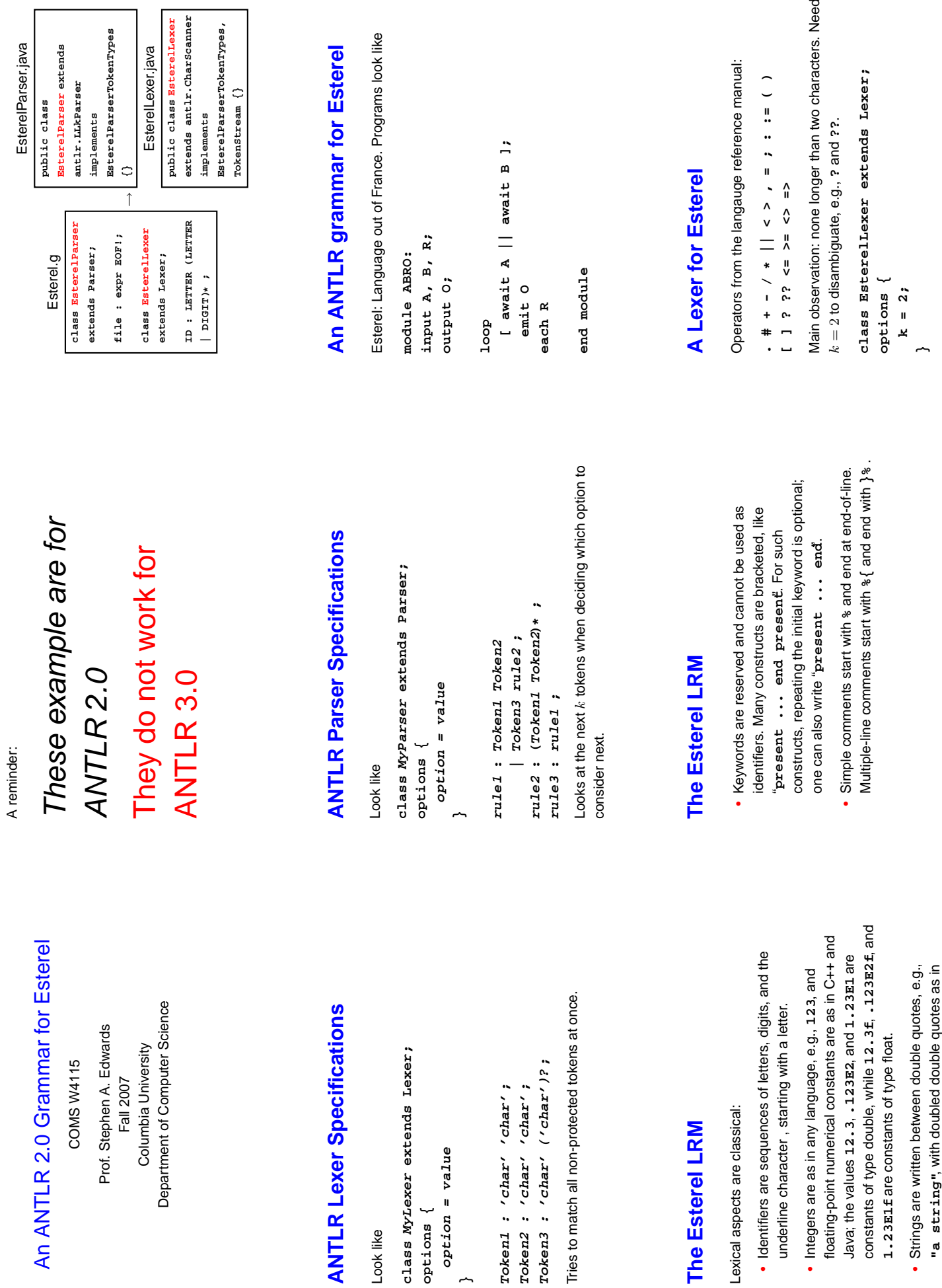

Look like

**options { option = value**

**}**

**The Esterel LRM**

Lexical aspects are classical:

Lexical aspects are classical:

**ANTLR 2.0**

**ANTLR**

- **"a string"**, with doubled double quotes as in "a string", with doubled<br>"a "" double quote". • Strings are written between
	- **"a "" double quote"**.

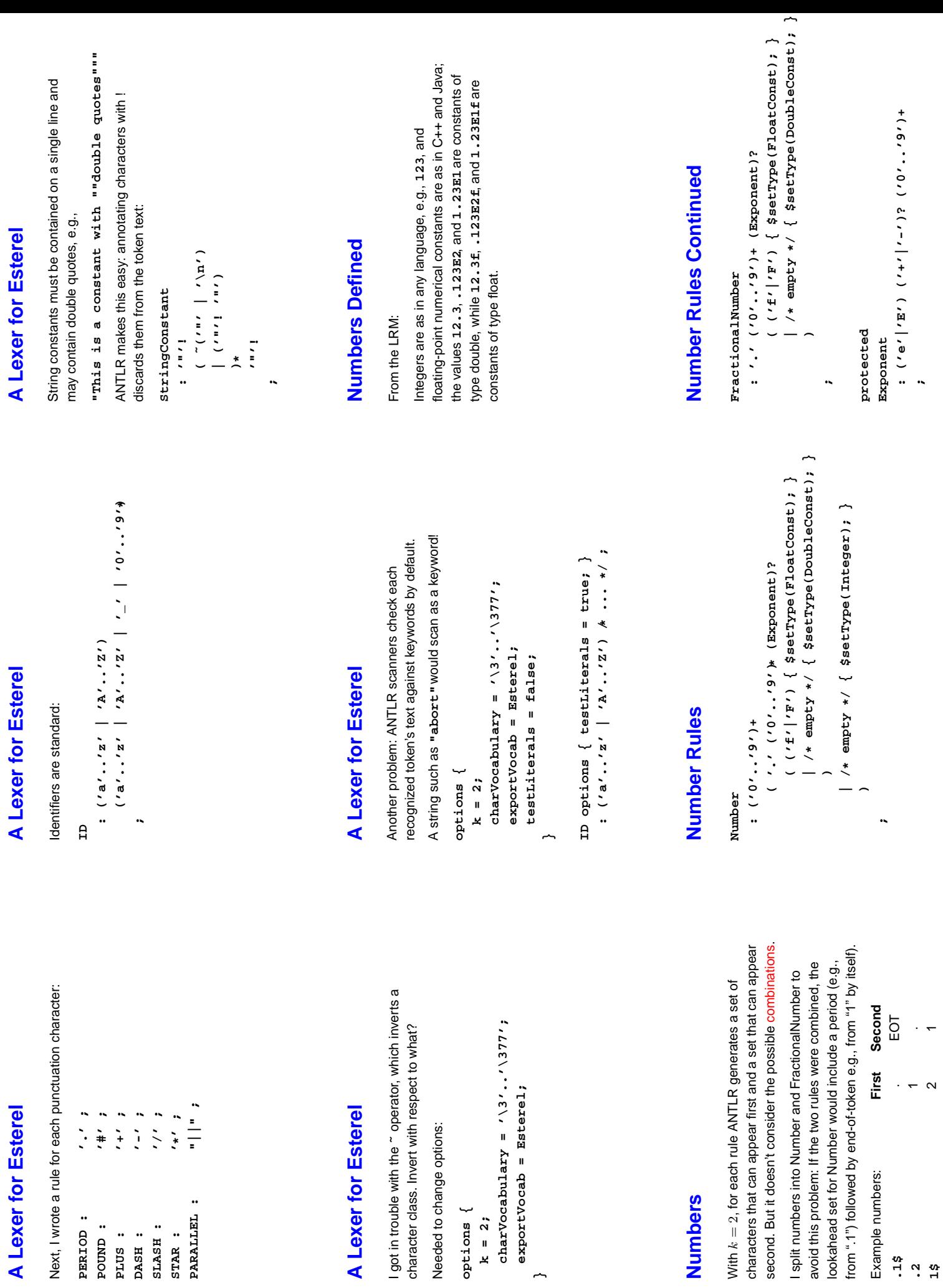

**options { k = 2;**

PERIOD:

POUND :<br>PLUS :<br>PASH :

**}**

**.1\$ .2 1\$**

### **Comments**

#### From the LRM: From the LRM:

Multiple-line comments start with  $s$  { and end with } %. Simple comments start with  $\frac{1}{8}$  and end at end-of-line. Multiple-line comments start with **%{** and end with **}%**. Simple comments start with **%** and end at end-of-line.

#### **Comment : '%'**

**Comments**

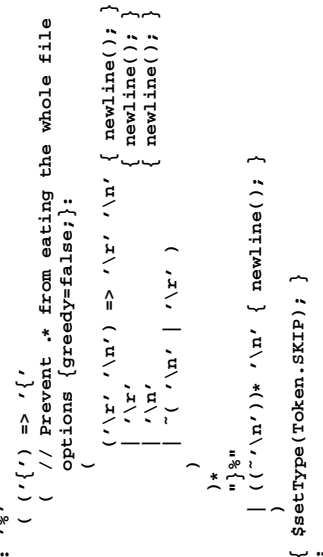

### Grammar from the LRM **Grammar from the LRM**

Sequence:<br>SequenceWithoutTerminator ; <sub>Opt</sub> SequenceWithoutTerminator **;**opt **AtomicStatement** AtomicStatement Sequence NonParallel: NonParallel:

SequenceWithoutTerminator; AtomicStatement SequenceWithoutTerminator **;** AtomicStatement AtomicStatement ; AtomicStatement AtomicStatement **;** AtomicStatement Sequence Without Terminator: SequenceWithoutTerminator:

AtomicStatement: AtomicStatement: nothing

pause ...

# **Nondeterminism**

sequence : atomicStatement seql seq2 ; **sequence : atomicStatement seq1 seq2 ;** seq1 : SEMICOLON atomicStatement seq1 **seq1 : SEMICOLON atomicStatement seq1** (SEMICOLON atomicStatement) **(SEMICOLON atomicStatement)\*** sequence : atomicStatement **sequence : atomicStatement**  $\vert$  /\* nothing \*/ ; (SEMICOLON)? ; **(SEMICOLON)? ;** Is equivalent to Is equivalent to

#### seq2: SEMICOLON **seq2 : SEMICOLON**

**| /\* nothing \*/ ;**

 $\vert$  /\* nothing \*/ ; **| /\* nothing \*/ ;**

### Grammar from the LRM **Grammar from the LRM**

But in fact, the compiler accepts

But in fact, the compiler accepts

module TestSemicolon1: **end module end module module TestSemicolon1: module TestSemicolon2: module TestSemicolon3:** nothing; nothing; **nothing; nothing;** nothing; nothing **nothing; nothing nothing; end module** Rule seems to be "one or more statements separated by Rule seems to be "one or more statements separated by semicolons except for the last, which is optional." semicolons except for the last, which is optional."

# **Nondeterminism**

sequence : atomicStatement seql seq2 ; **sequence : atomicStatement seq1 seq2 ;** seq1 : SEMICOLON atomicStatement seq1 **seq1 : SEMICOLON atomicStatement seq1** How does it choose an alternative in seq1? How does it choose an alternative in **seq1**? First choice: next token is a semicolon. First choice: next token is a semicolon.  $\frac{1}{2}$  /\* nothing \*/ ;  $\vert$  /\* nothing \*/ ; **| /\* nothing \*/ ; | /\* nothing \*/ ;** seq2: SEMICOLON **seq2 : SEMICOLON**

### A Parser for Esterel **A Parser for Esterel**

Esterel's syntax started out using ; as a separator and Esterel's syntax started out using **;** as a separator and later allowed it to be a terminator. later allowed it to be a terminator. The language reference manual doesn't agree with what The language reference manual doesn't agree with what the compiler accepts. the compiler accepts.

# **Grammar for Statement Sequences Grammar for Statement Sequences**

Obvious solution: Obvious solution: **sequence**

(SEMICOLON atomicStatement) **(SEMICOLON atomicStatement)\* : atomicStatement** (SEMICOLON)? **(SEMICOLON)?**

**;**

between alt 1 and exit branch of block **between alt 1 and exit branch of block** warning: nondeterminism upon **warning: nondeterminism upon** k==1:SEMICOLON **k==1:SEMICOLON**

Which option do you take when there's a semicolon? Which option do you take when there's a semicolon?

## **Nondeterminsm**

Solution: tell ANTLR to be greedy and prefer the iteration Solution: tell ANTLR to be greedy and prefer the iteration solution.

- **sequence : atomicStatement**
- **( options { greedy=true; }** ( options { greedy=true; }
- : SEMICOLON! atomicStatement } **: SEMICOLON! atomicStatement )\***
	- (SEMICOLON!)? **(SEMICOLON!)?**

**;**

But this may also be a semicolon! But this may also be a semicolon!

Second choice: next token is one that may follow seq1.

Second choice: next token is one that may follow seq1.

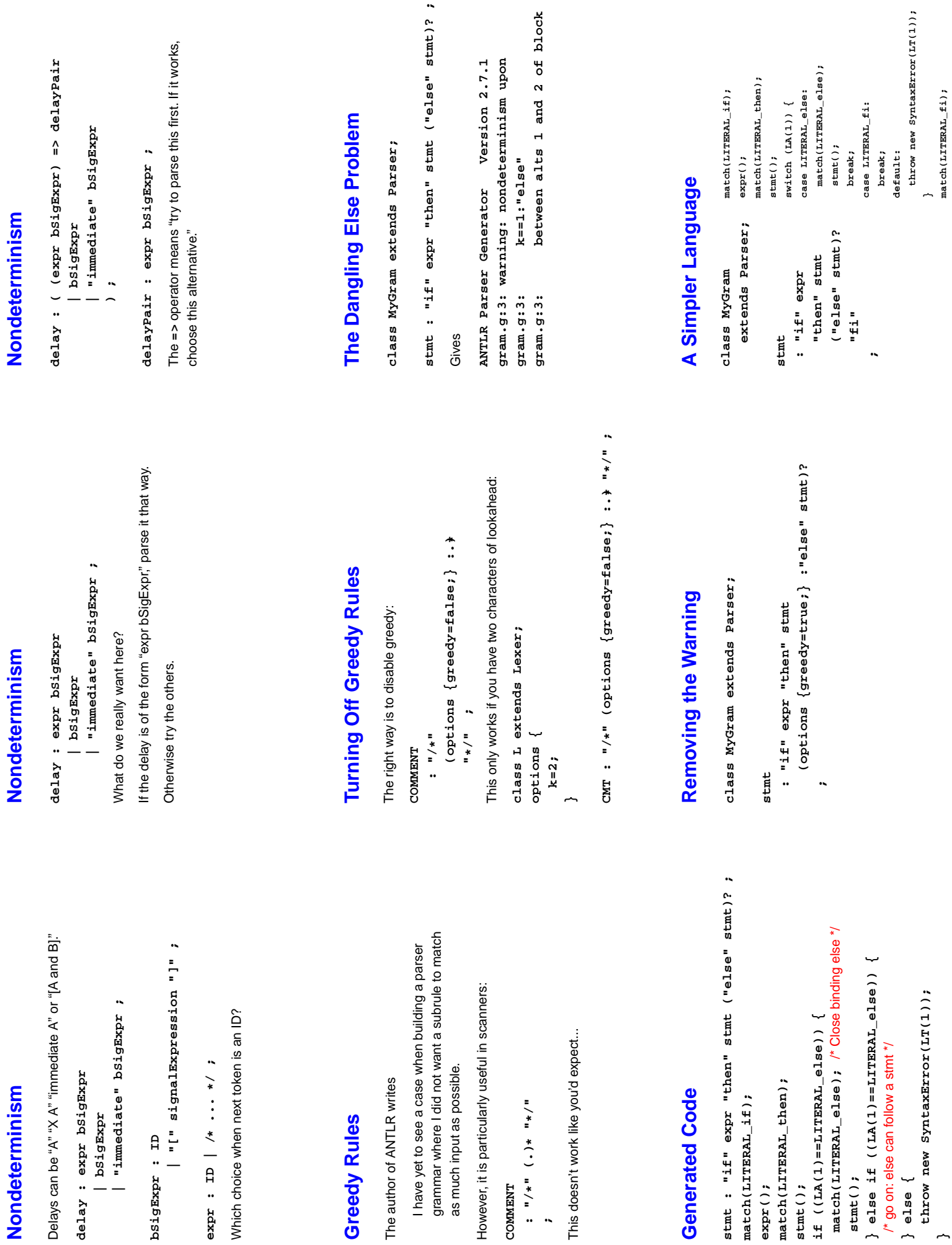

 $\ddot{\phantom{0}}$